Документ подписан прос<u>той электронной подписью</u><br>Информация о владовосхдарственное аккредитованное не<mark>коммерческое частное образовательное</mark> **учреждение высшего образования** <sub>Должность: ректо**%Академия маркетинга и социально-ин</mark>формационных технологий – ИМСИТ»**</sub> **(г. Краснодар)** 4237c7ccb9b9e111bbaf1f4fcda9201d015c4dbaa12**\$#AH7\QX\BQAkaдемия ИМСИТ)** Информация о владельце: ФИО: Агабекян Раиса Левоновна Дата подписания: 31.05.2024 13:03:55 Уникальный программный ключ:

УТВЕРЖДАЮ

Проректор по учебной работе, доцент

\_\_\_\_\_\_\_\_\_\_\_\_\_\_Н.И. Севрюгина

25.12.2023

# **Б1.О.27**

# **ЭВМ и периферийные устройства**

# рабочая программа дисциплины (модуля)

Закреплена за кафедрой **Кафедра математики и вычислительной техники** Учебный план 09.03.01 Информатика и вычислительная техника часов на контроль 8,7 самостоятельная работа 117 аудиторные занятия 18 Общая трудоемкость Часов по учебному плану **4 ЗЕТ** Форма обучения **заочная** Квалификация **бакалавр** 144 в том числе: контактная работа во время промежуточной аттестации (ИКР)  $0$ 

экзамены 5 Виды контроля на курсах:

#### **Распределение часов дисциплины по курсам**

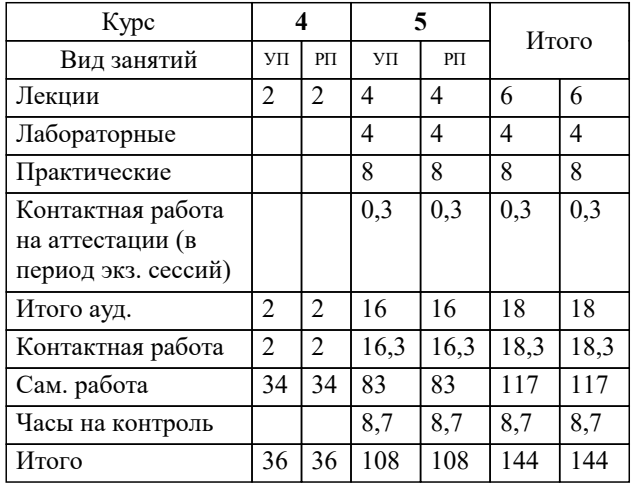

### Программу составил(и):

*кфмн, Доцент, Бужан Виталий Викторович*

Рецензент(ы):

*дтн, профессор кафедры информационных систем и программирования КубГТУ, Видовский Л.А.;директор АО «ЮГ-СИСТЕМА ПЛЮС», Громов О.В.*

**ЭВМ и периферийные устройства** Рабочая программа дисциплины

разработана в соответствии с ФГОС ВО:

Федеральный государственный образовательный стандарт высшего образования - бакалавриат по направлению подготовки 09.03.01 Информатика и вычислительная техника (приказ Минобрнауки России от 19.09.2017 г. № 929)

09.03.01 Информатика и вычислительная техника составлена на основании учебного плана: утвержденного учёным советом вуза от 25.12.2023 протокол № 4.

**Кафедра математики и вычислительной техники** Рабочая программа одобрена на заседании кафедры

Протокол от 11.12.2023 г. № 5

Зав. кафедрой Исикова Наталья Павловна

Согласовано с представителями работодателей на заседании НМС, протокол № 4 от 25.12.2023.

Председатель НМС проф. Павелко Н.Н.

## **1. ЦЕЛИ ОСВОЕНИЯ ДИСЦИПЛИНЫ (МОДУЛЯ)**

1.1 приобретение студентами знаний о современных компьютерных сетях, изучение и практическое освоение методов и алгоритмов создания распределённых приложений. Рассматриваются теоретические и прикладные вопросы применения современных сетевых технологий

Задачи: изучение основных понятий, принципов и методов интернет - технологий, изучение алгоритмов и языков разметки, изучить принципы организации телекоммуникационных вычислительных сетей и телекоммуникационных систем, на практике ознакомиться с функционированием и администрированием в локальных вычислительных сетях, ознакомиться

с организацией глобальной сети INTERNET, способами обращения к мировым информационным ресурсам, получить практические навыки работы в глобальной сети

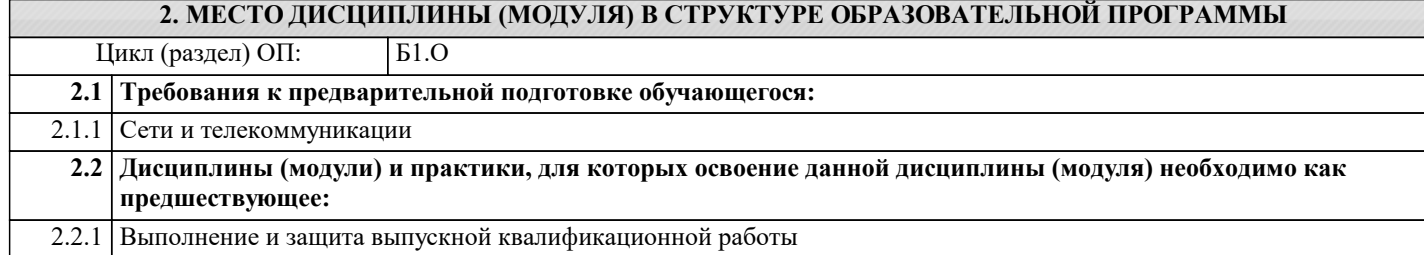

# **3. ФОРМИРУЕМЫЕ КОМПЕТЕНЦИИ, ИНДИКАТОРЫ ИХ ДОСТИЖЕНИЯ**

**и планируемые результаты обучения**

### **4. СТРУКТУРА И СОДЕРЖАНИЕ ДИСЦИПЛИНЫ (МОДУЛЯ)**

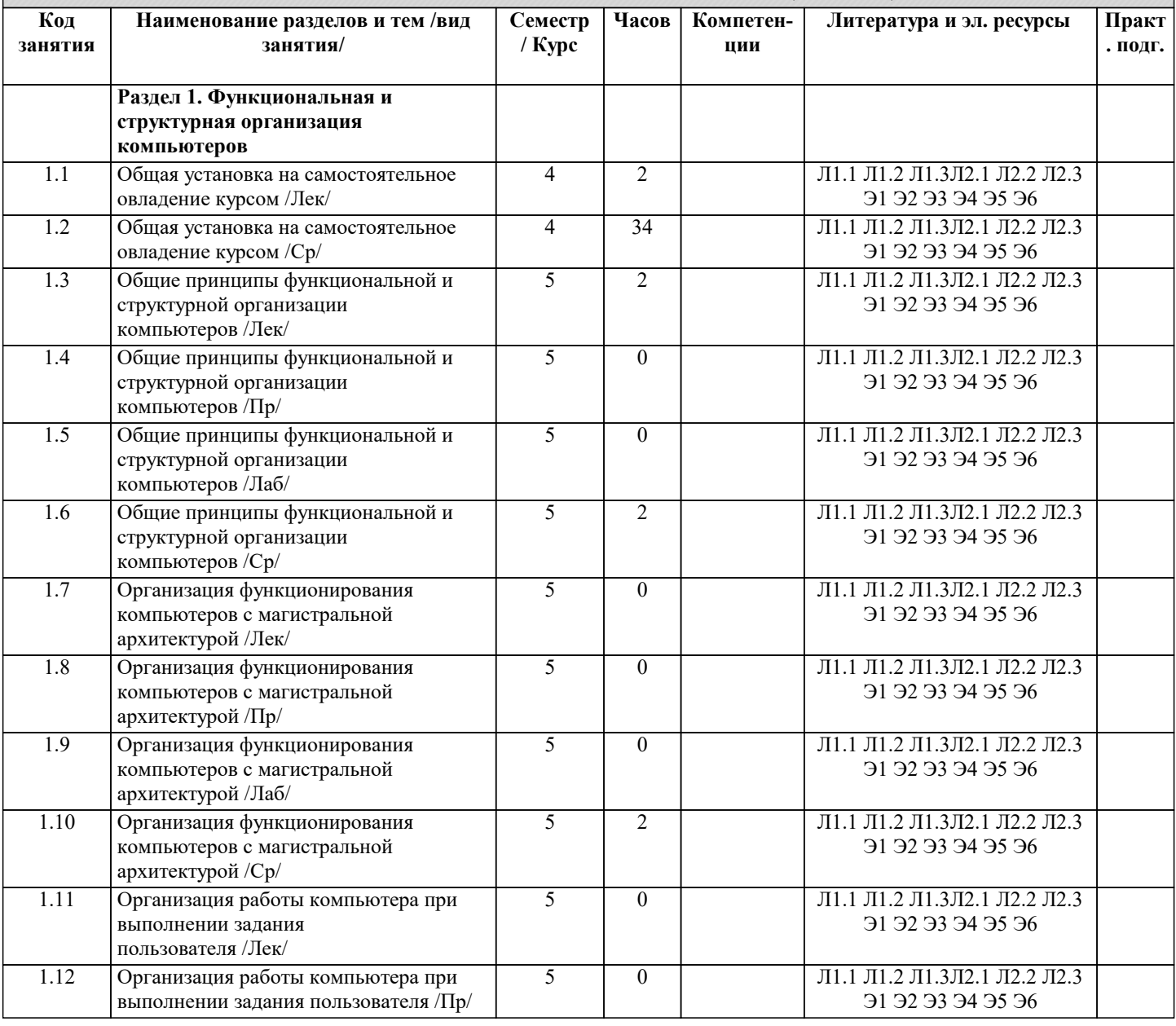

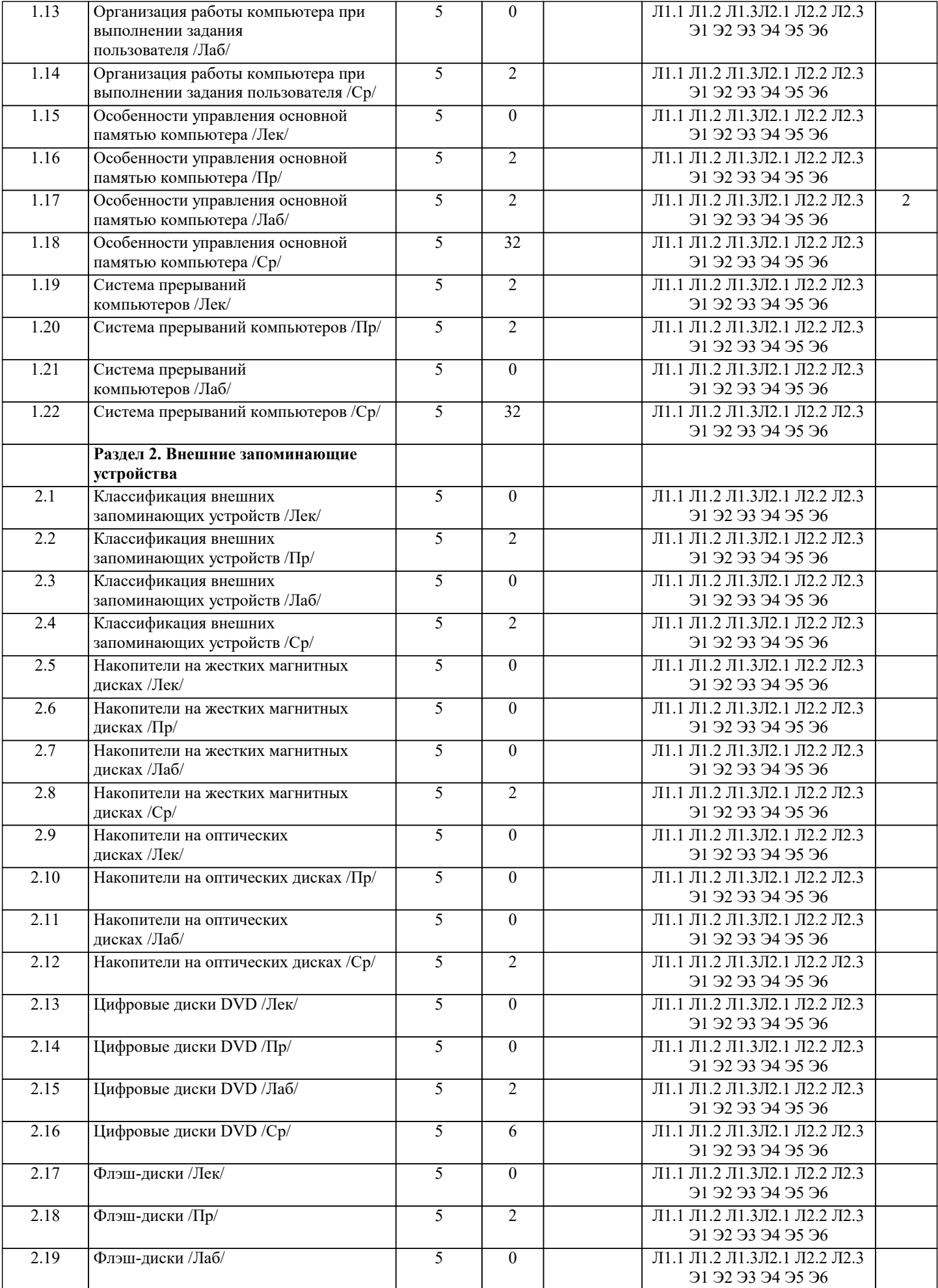

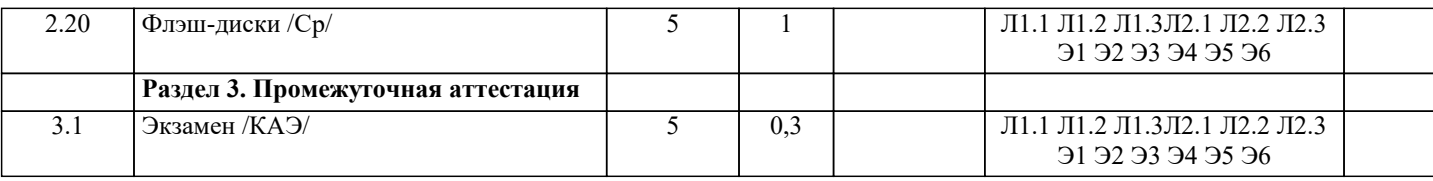

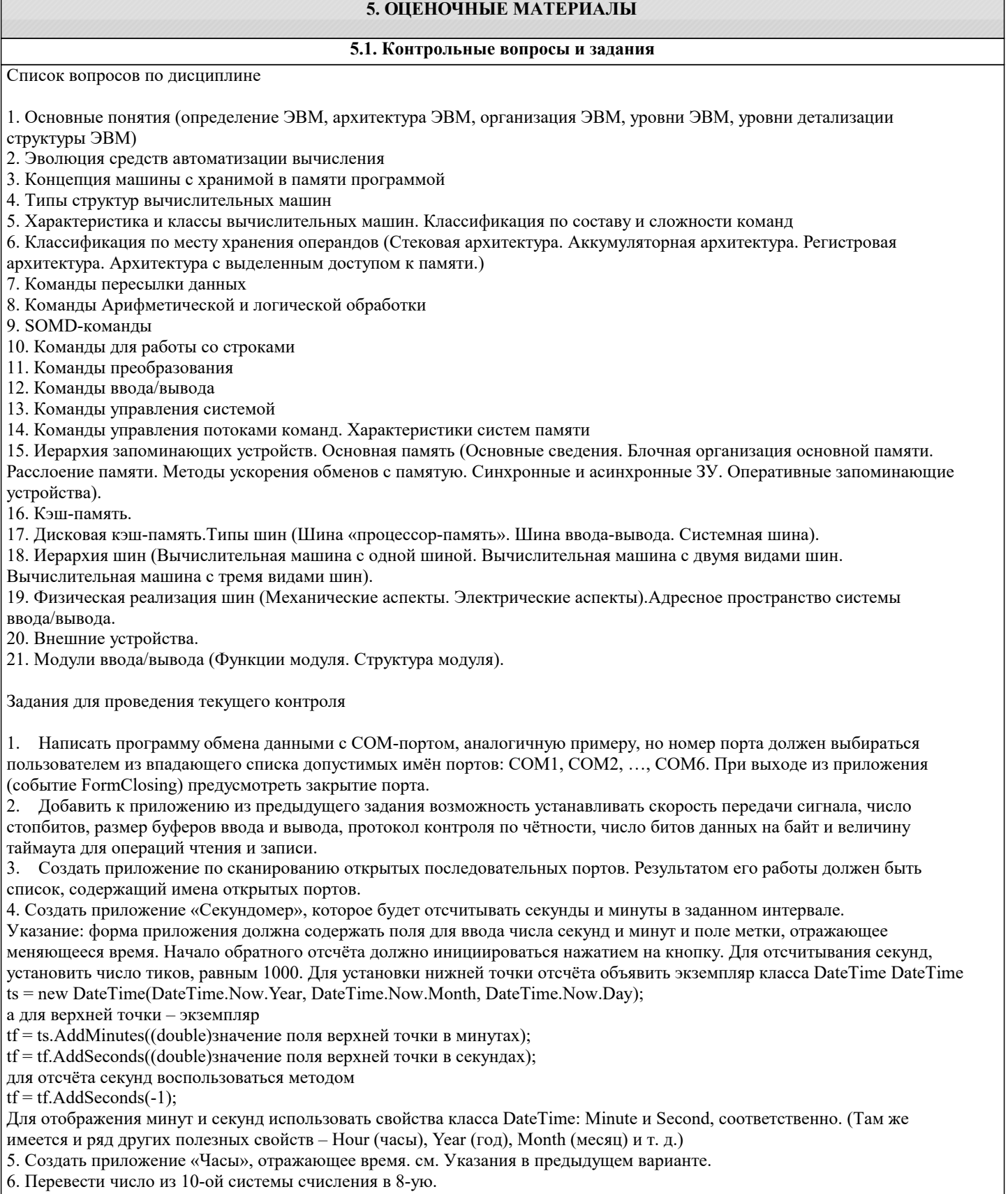

от перевести поле не то он спетских с источник в отус.<br>7. Проверить правильность перевода обратным переводом.<br>8. Перевести полученное число из 8-ой системы счисления в 2- и 16-ую систему счисления, используя соотношения 8  $16=24$ .

9. Перевести полученное число из 2-ой системы счисления в 8- и 16-ую СС, используя соотношения 8=23 и 16=24.

Тесты По принципу действия мониторы для ПК принято разделять на: A. плоскопанельные и кинескопные; B. аналоговые и цифровые; C. растровые и векторные; D. цветные и монохромные. ОТВЕТ: A Какие из характеристик не относятся к ЖК-мониторам: A. размер экрана; B. защитный экран; C. покрытие экрана; D. разрешающая способность; E. муар. ОТВЕТ: E Какого предела не должна превышать потребляемая мощность для цветных мониторов: A. 40 Вт; B. 60 Вт; C. 70 Вт; D. 90 Вт. ОТВЕТ: D Ландшафтную (пейзажную. и портретную ориентацию могут иметь: A. ЭЛТ- мониторы; B. ЖК-мониторы ; C. ЖК- экраны ноутбука. ОТВЕТ: B Расстояние между ближайшими отверстиями в цветоделительной маске монитора - это: A. разрешающая способность монитора; B. диагональ экрана; C. размер зерна экрана. ОТВЕТ: C Какого вида принтеров не существует: A. струйный; B. матричный; C. лазерный; D. термографический. ОТВЕТ: D В каких режимах работают все принтеры: A. текстовый и графический; B. векторный и растровый; C. черно-белый и цветной; D. оптимальной и скоростной печати. ОТВЕТ: A Какие принтеры создают изображение механическим давлением нам бумагу через красящую ленту: A. струйный; B. матричный; C. термический; D. фотоэлектронный. ОТВЕТ: B Качество печати матричных принтеров определяется: A. количеством иголок в печатающей головке; B. размером иголок; C. количеством сопел в печатающей головке; D. размером сопел. ОТВЕТ: A Цифровая камера-это: A. устройство для фотосъемки, в котором изображение регистрируется на ПЗС- матриц и сохраняется в цифровом виде; B. устройство для ввода в ПК информация в виде слайдов, фотографий, объемных объектов; C. устройство для оцифровки векторных графических изображений. ОТВЕТ: A Какого типа цифровой камеры по конструктивному исполнению не бывает: A. трехкадровой; B. с задней разверткой; C. трехматричной; D. однокадровой с тремя матрицами; E. однокадровой с одной матрицей.

ОТВЕТ: C

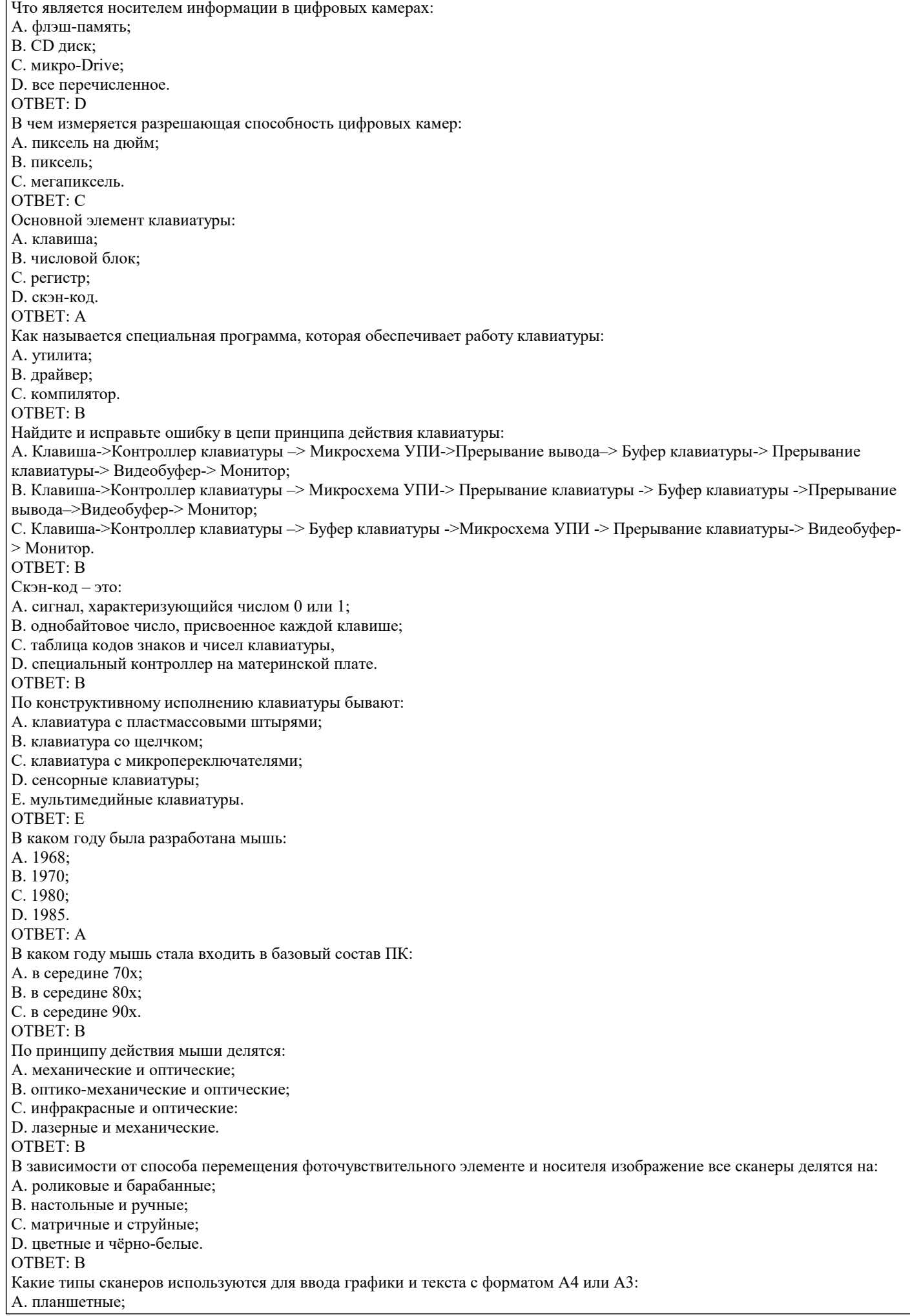

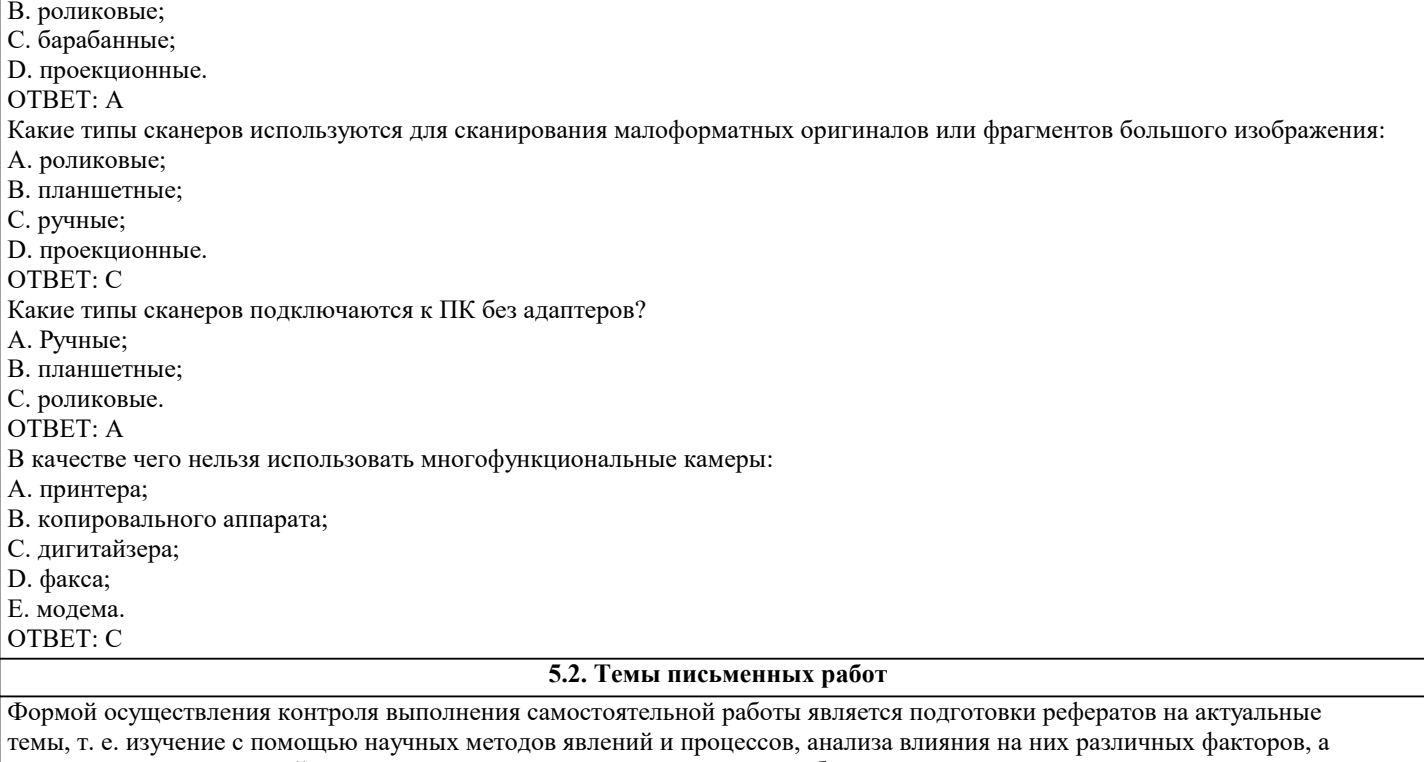

также, изучение взаимодействия между явлениями, с целью получения убедительно доказанных и полезных для науки и практики решений с максимальным эффектом.

Цель реферата - определение конкретного объекта и всестороннее, достоверное изучение его структуры, характеристик, связей на основе разработанных в науке принципов и методов познания, а также получение полезных для деятельности человека результатов, внедрение в производство с дальнейшим эффектом.

Основой разработки каждой темы является методология, т. е. совокупность методов, способов, приемов и их определенная последовательность, принятая при разработке научного исследования. В конечном счете, методология - это схема, план решения поставленной научно-исследовательской задачи.

Процесс подготовки реферат состоит из следующих основных этапов:

1. Выбор темы и обоснование ее актуальности.

2. Составление библиографии, ознакомление с законодательными актами, нормативными документами и другими источниками, относящимися к теме проекта (работы).

3. Разработка алгоритма исследования, формирование требований к исходным данным, выбор методов и

инструментальных средств анализа.

4. Сбор фактического материала.

5. Обработка и анализ полученной информации с применением современных методов анализа.

6. Формулировка выводов и выработка рекомендаций.

7. Оформление работы в соответствии с установленными требованиями.

Темы рефератов

- $1<sub>1</sub>$ Машина БЭСМ-6
- $\overline{2}$ . Машина Тьюринга
- $\overline{3}$ . Открытая архитектура ЭВМ
- $\overline{4}$ . Основные различия операционных систем.
- $5.$ Назначение, классификация и эволюция операционных систем
- 6. Экономические и юридические стороны INTERNET
- $7.$ Микропроцессор: назначение, состав, основные характеристики
- 8. Подготовка текстового документа в соответствии с СТП 01-01
- $\overline{Q}$ Кэш-память: виды, принцип работы.
- $10.$ История развития мониторов, их виды, параметры безопасности
- $11.$ Обзор современных поисковых систем в интернет.
- $12.$ Разработка оптимальной компьютерной системы для дизайн-студии.
- 13. Операционная система Linux
- 14. Операционная система UNIX
- 15. Аппаратная платформа Макинтош
- 16. Видеоадаптер EGA, VGA, SVGA
- 17. Виды твердотельных накопителей.
- 18. Сравнительная характеристика серверов.
- 19. Сервера фирмы Apple.
- 20. Сервера фирмы НР.
- 21. Нестандартные устройства ввода информации.
- 22. Коммуникаторы.
- 23. Современные ноутбуки.<br>24. Графические мониторы.
- Графические мониторы. 25. Профессиональные графические планшеты.
- 26. Перспективы развития мультимедийных технологий.
- 
- 27. Домашний сервер.<br>28. Анализ файловых
- 28. Анализ файловых систем.
- 29. Технология записи, чтения и хранения информации на жестком диске.<br>30. Фирменные компьютеры: сравнительный анализ цени характеристик. Фирменные компьютеры: сравнительный анализ цени характеристик.
- 31. Планшетные ЭВМ.
- 32. Терминальные учебные классы.
- 33. Сетвые хранилища данных.
- Аппаратные фаерволы.

35. Бесплатное программное обеспечение (комплект для офисной машины).

# **5.3. Фонд оценочных средств**

Оценочные средства для проведения промежуточной и текущей аттестации обучающихся прилагаются к рабочей программе. Оценочные и методические материалы хранятся на кафедре, обеспечивающей преподавание данной дисциплины (модуля), а также размещены в электронная образовательной среде академии в составе соответствующего курса URL: eios.imsit.ru.

# **5.4. Перечень видов оценочных средств**

Задания со свободно конструируемым ответом (СКО) предполагает составление развернутого ответа на теоретический вопрос. Задание с выбором одного варианта ответа (ОВ, в задании данного типа предлагается несколько вариантов ответа, среди которых один верный. Задания со свободно конструируемым ответом (СКО) предполагает составление развернутого ответа, включающего полное решение задачи с пояснениями.

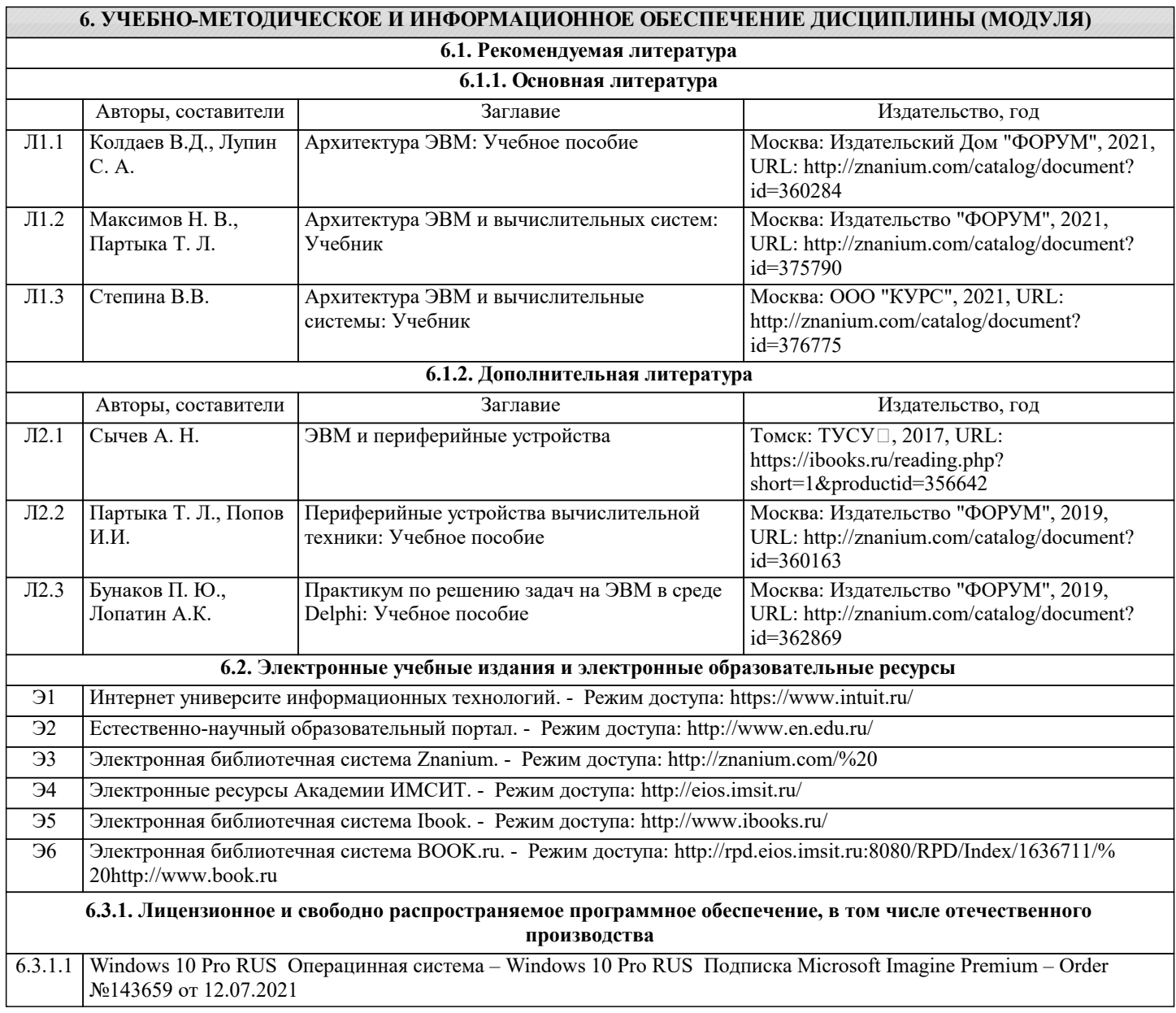

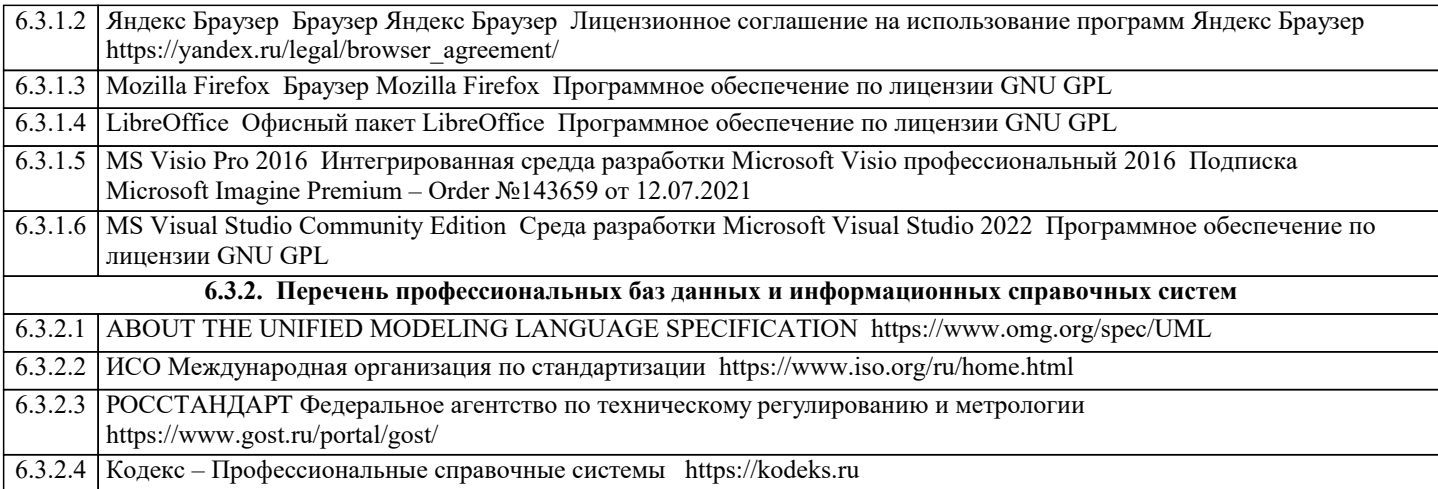

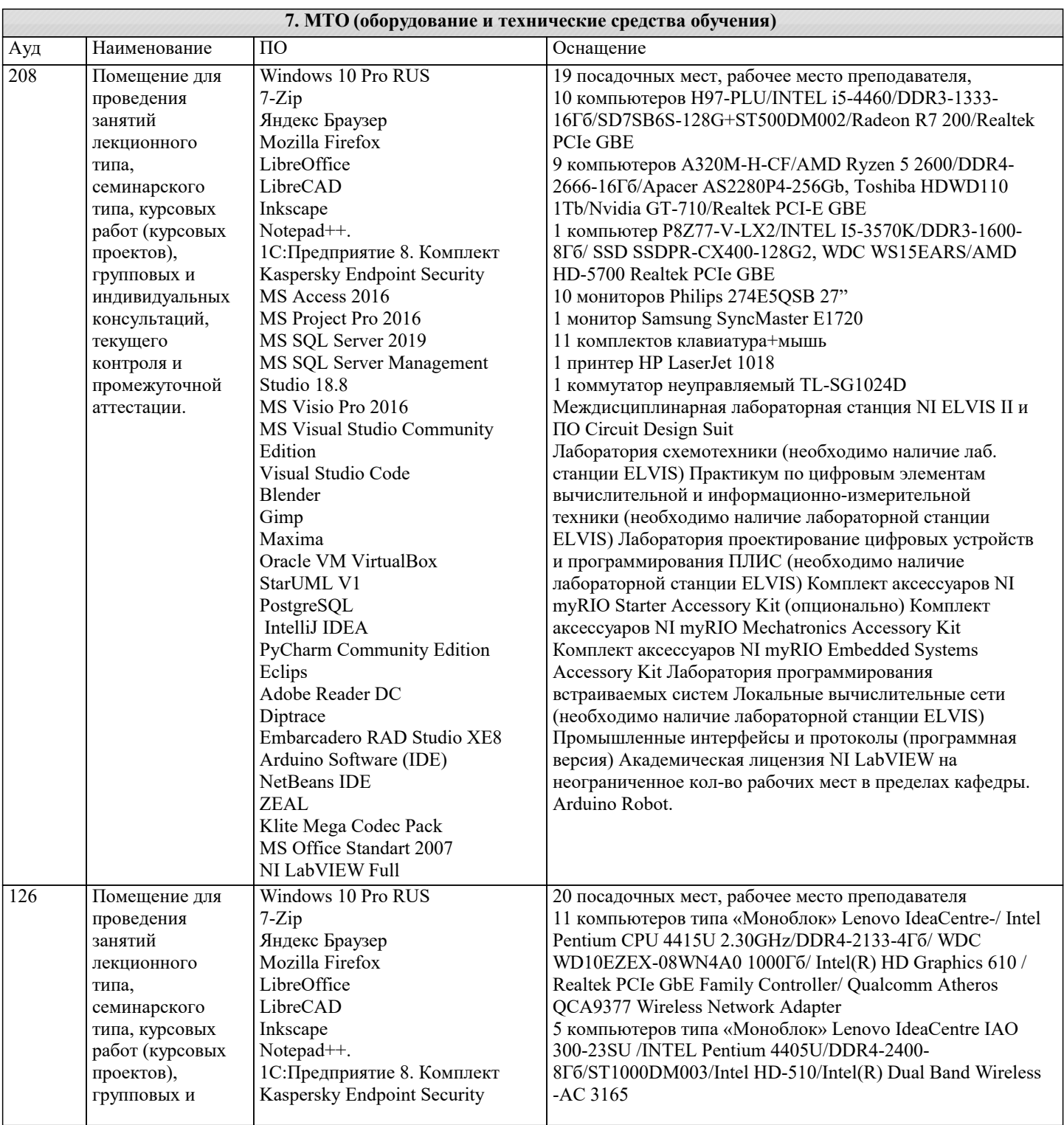

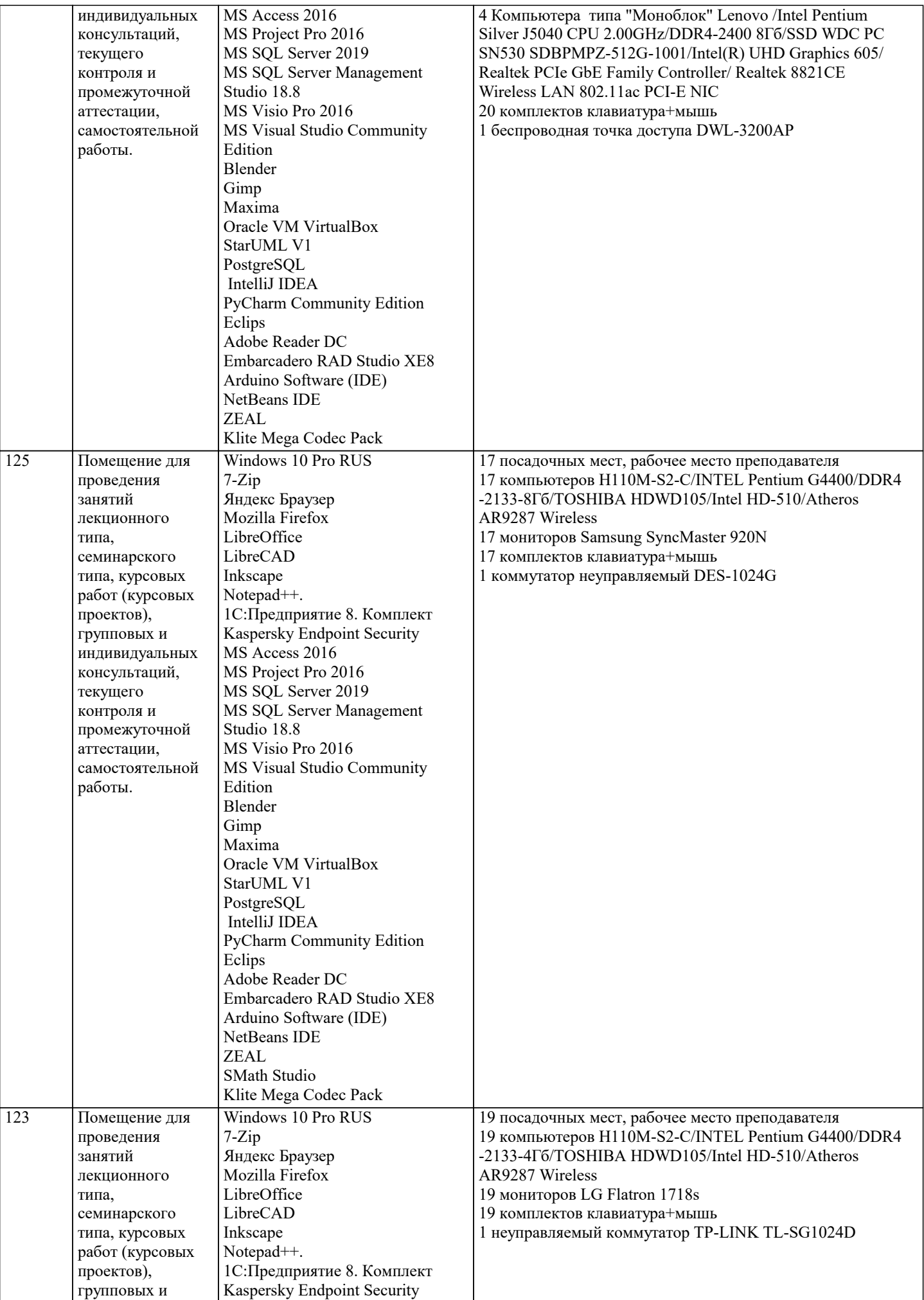

 $\mathbf{I}$ 

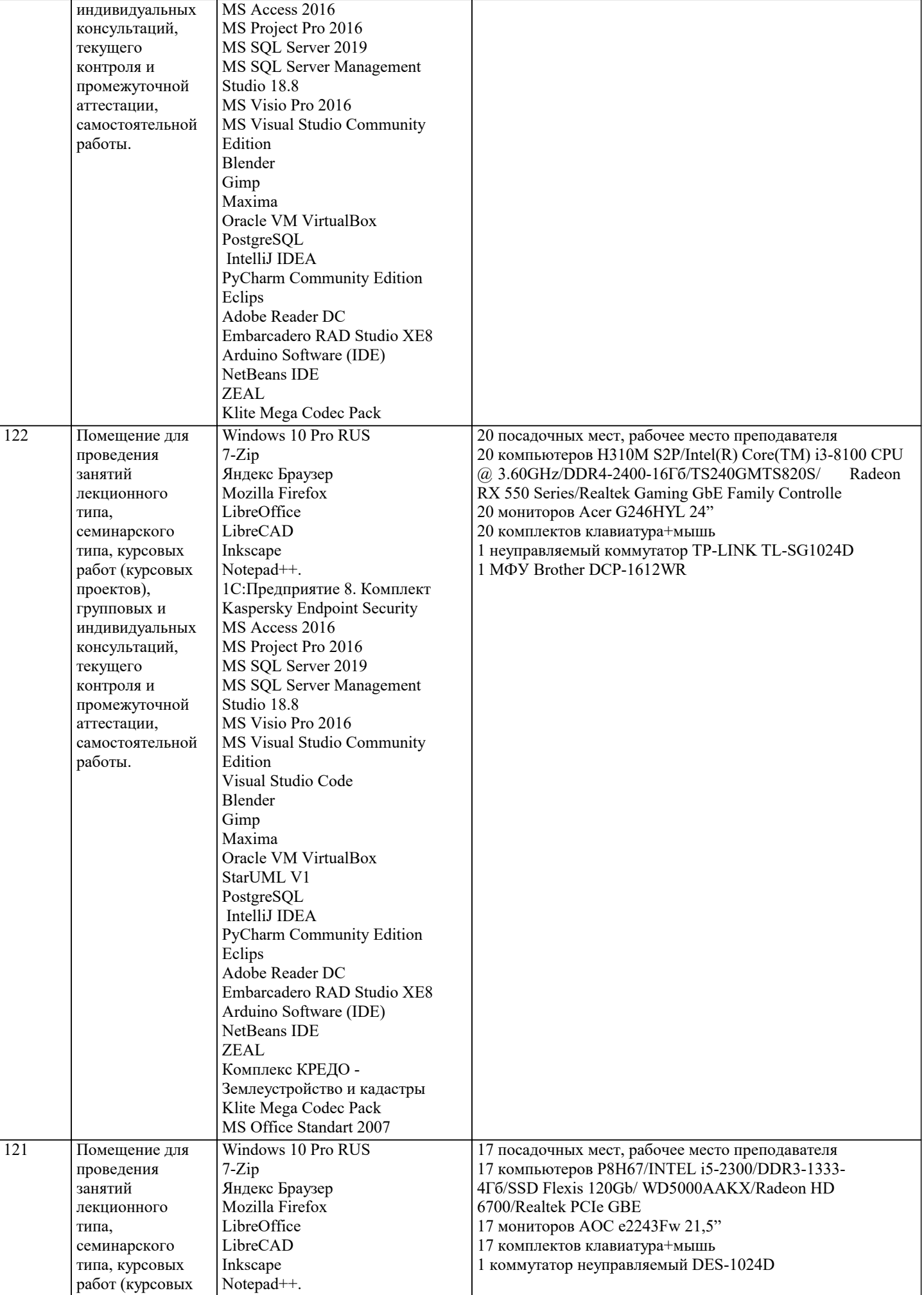

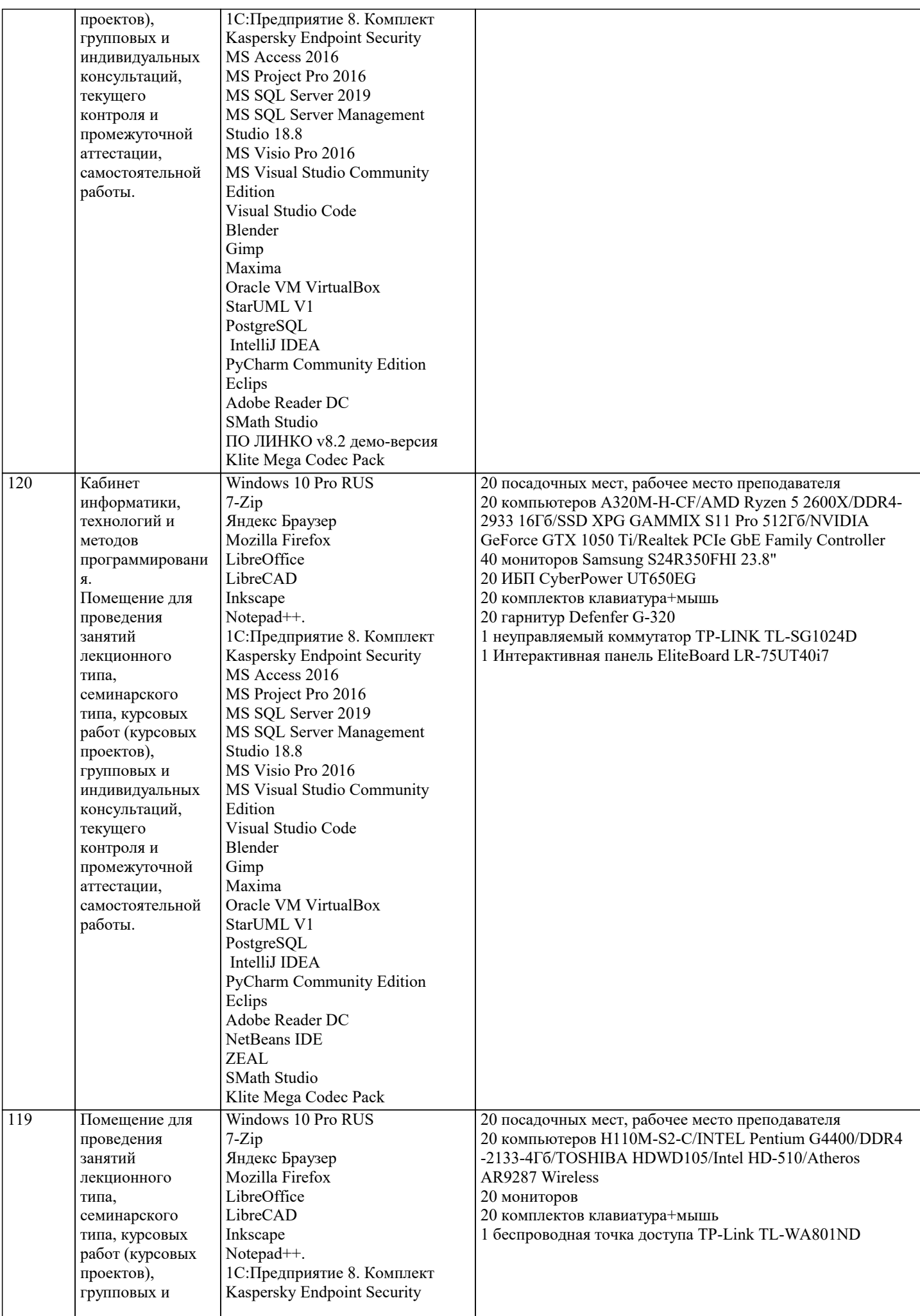

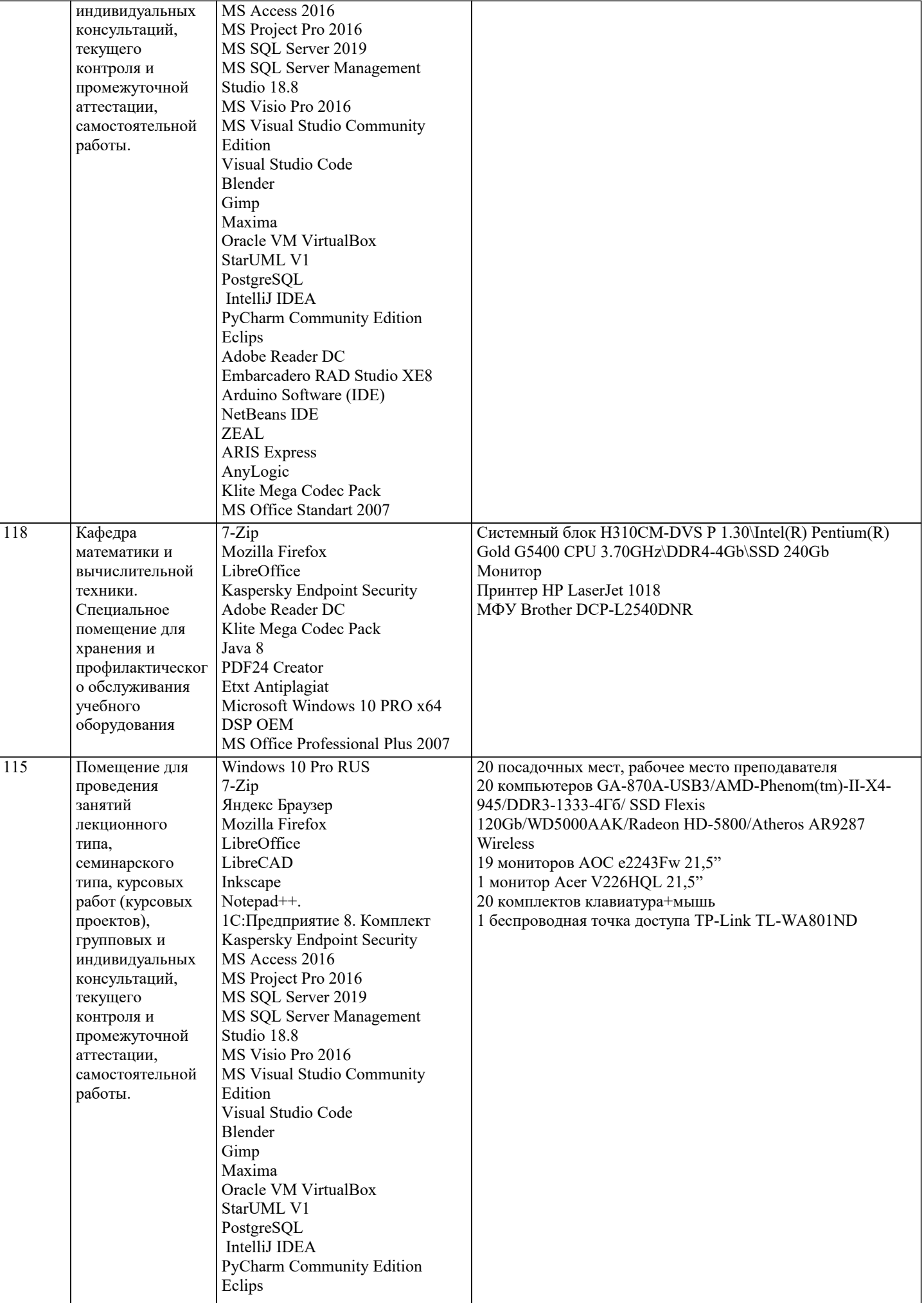

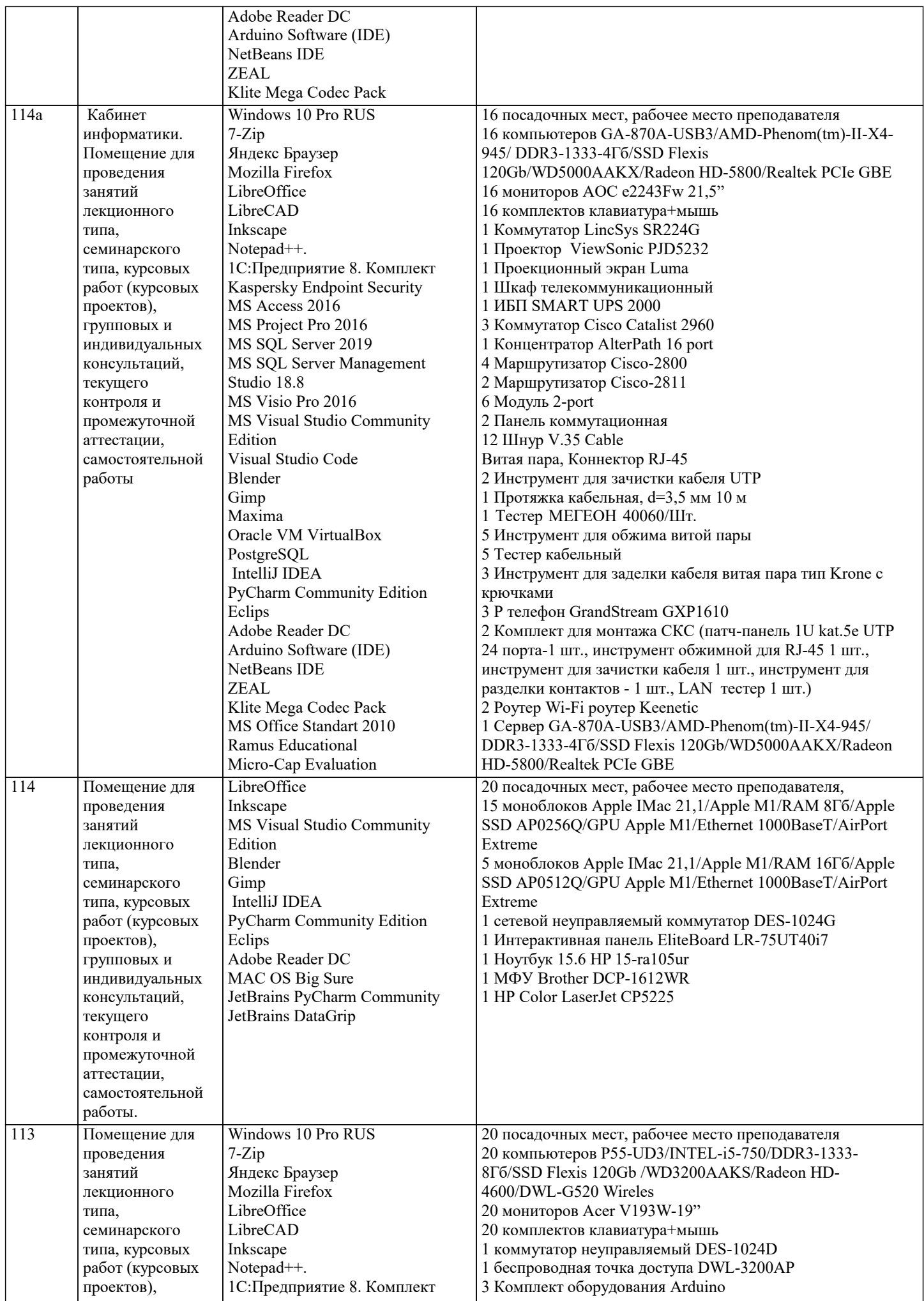

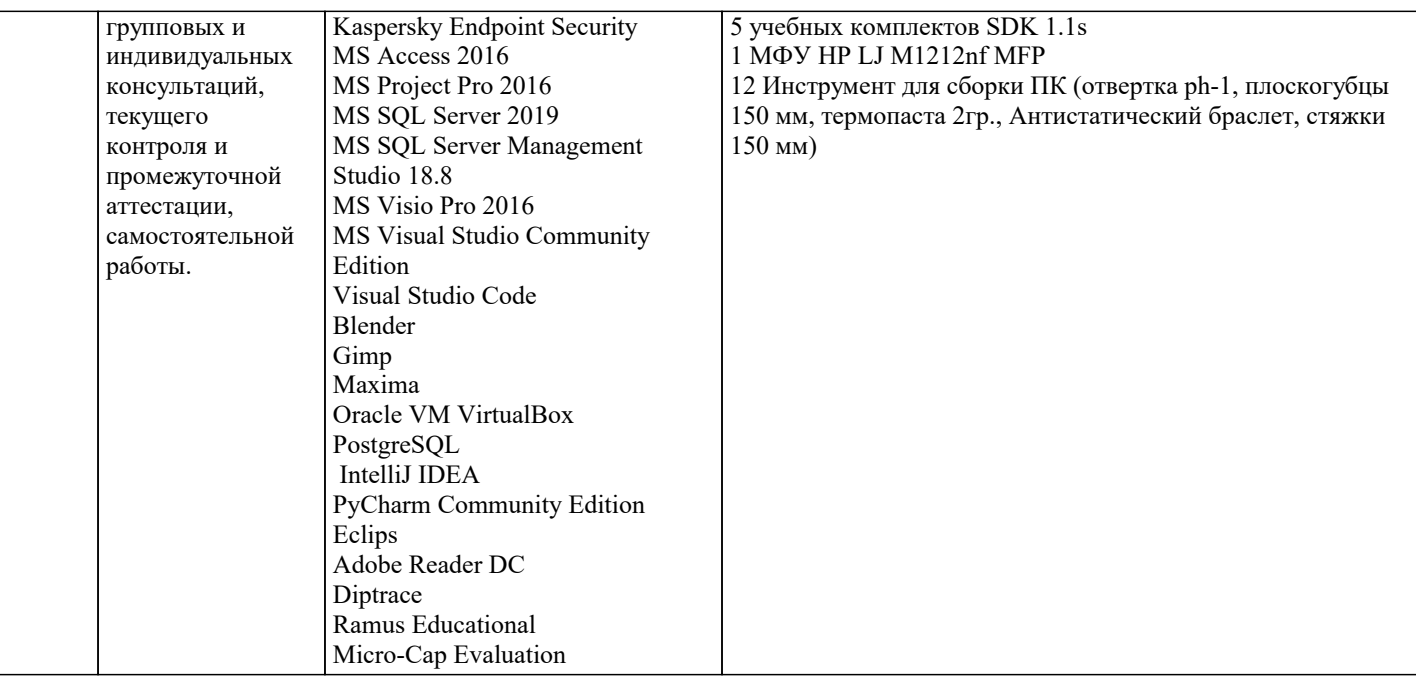

## 8. МЕТОЛИЧЕСКИЕ УКАЗАНИЯ ЛЛЯ ОБУЧАЮШИХСЯ ПО ОСВОЕНИЮ ЛИСПИПЛИНЫ (МОЛУЛЯ)

В соответствии с требованиями ФГОС ВО по направлению подготовки реализация компетентностного подхода предусматривает использование в учебном процессе активных и интерактивных форм проведения занятий (разбор конкретных задач, проведение блиц-опросов, исследовательские работы) в сочетании с внеаудиторной работой с целью формирования и развития профессиональных навыков обучающихся.

Лекционные занятия дополняются ПЗ и различными формами СРС с учебной и научной литературой В процессе такой работы студенты приобретают навыки «глубокого чтения» - анализа и интерпретации текстов по методологии и методике дисциплины.

Учебный материал по дисциплине «Высокопроизводительные вычислительные системы». разделен на логически завершенные части (модули), после изучения, которых предусматривается аттестация в форме письменных тестов, контрольных работ.

Работы оцениваются в баллах, сумма которых дает рейтинг каждого обучающегося. В баллах оцениваются не только знания и навыки обучающихся, но и их творческие возможности: активность, неординарность решений поставленных проблем. Каждый модуль учебной дисциплины включает обязательные виды работ - лекции, ПЗ, различные виды СРС (выполнение домашних заданий по решению задач, подготовка к лекциям и практическим занятиям).

Форма текущего контроля знаний - работа студента на практическом занятии, опрос. Форма промежуточных аттестаций контрольная работа в аудитории, домашняя работа. Итоговая форма контроля знаний по модулям – контрольная работа с задачами по материалу модуля.

Метолические указания по выполнению всех вилов учебной работы размешены в электронной образовательной среде акалемии.

Метолические указания и материалы по вилам учебных занятий по лиспиплине:

Вид учебных занятий, работ - Организация деятельности обучающегося

Написание конспекта лекций: кратко, схематично, последовательно фиксировать основные Лекния положения, выводы, формулировки, обобщения, отмечать важные мысли, выделять ключевые слова, термины. Проверка терминов, понятий с помощью энциклопедий, словарей, справочников с выписыванием толкований в тетрадь. Обозначить вопросы, термины, материал, который вызывает трудности, попытаться найти ответ в рекомендуемой литературе, если самостоятельно не удаётся разобраться в материале, необходимо сформулировать вопрос и задать преподавателю на консультации, на практическом занятии.

- Конспектирование источников. Работа с конспектом лекций, подготовка ответов к Практические занятия контрольным вопросам, просмотр рекомендуемой литературы, работа с текстом. Выполнение практических задач в инструментальных средах. Выполнение проектов. Решение расчётно-графических заданий, решение задач по алгоритму и др.

- Знакомство с основной и дополнительной литературой, включая справочные издания, Самостоятельная работа зарубежные источники, конспект основных положений, терминов, сведений, требующихся для запоминания и являющихся основополагающими в этой теме. Составление аннотаций к прочитанным литературным источникам и др.

## 9. МЕТОЛИЧЕСКИЕ УКАЗАНИЯ ОБУЧАЮШИМСЯ ПО ВЫПОЛНЕНИЮ САМОСТОЯТЕЛЬНОЙ РАБОТЫ

Самостоятельная работа студентов в ходе семестра является важной составной частью учебного процесса и необходима для закрепления и углубления знаний, полученных в период сессии на лекциях, практических и интерактивных занятиях, а также для индивидуального изучения дисциплины «Объектно-ориентированное программирование» в соответствии с программой и рекомендованной литературой.

Самостоятельная работа выполняется в виде подготовки домашнего задания или сообщения по отдельным вопросам, написание и защита научно-исследовательского проекта.

Контроль качества выполнения самостоятельной (домашней) работы может осуществляться с помощью устного опроса на лекциях или практических занятиях, обсуждения подготовленных научно-исследовательских проектов, проведения тестирования.

Устные формы контроля помогут оценить владение студентами жанрами научной речи (дискуссия, диспут, сообщение, доклад и др.), в которых раскрывается умение студентов передать нужную информацию, грамотно использовать языковые средства, а также ораторские приемы для контакта с аудиторией.

Письменные работы позволяют оценить владение источниками, научным стилем изложения, для которого характерны: логичность, точность терминологии, обобщённость и отвлеченность, насыщенность фактической информацией. Выбор варианта задания может быть сделан из предложенного ниже списка:

1. Создайте указатель на переменную типа, определенного согласно вашему варианту. Использую данный указатель, выполните операции сложения, вычитания, умножения, деления, сравнивая значения указателя и переменной, на которую он ссылается. Создайте указатель на указатель и произведите аналогичные операции. Выведите на экран адрес переменной. Получите указатель на следующий байт.

2. Напишите на языке программирования Visual C++ программу, вычисляющую значения выражений, приведенных в таблице 2. Программа должна предусматривать ввод параметров с клавиатуры с помощью стандартной функции ввода. Для выражения 1 (см. таблицу 2) результат выровнять по правому краю и вывести также в восьмеричном и шестнадцатеричном виле.

3. Напишите на языке программирования Visual C++ программу, осуществляющую вычисление заданного выражения. Ввод параметров и вывод результата на экран осуществлять с помощью функций ReadConsole и WriteConsole.

4. Создайте в среде Visual Studio на языке С# визуальное приложение, позволяющее получить определенные данные о ПК (см. таблицу 3). Названия свойств необходимых WMI классов определите с помощью Windows PowerShell